# 8. Animation with Flash CS3

# **WORKSHEET**

## **I. Name the following:**

- 1. Dialog box that lets you define the stage.
- 2. Section of the Tools panel that contains the zoom out options.
- 3. It defines the order in which the frames appear as well as their duration onstage.
- 4. Flash screen elements that give you easy access to the most commonly used features in Flash.
- 5. Commands to open Document Properties dialog box.

#### **II. Match the following:**

- 
- 2. Centre of Flash screen (b) Timeline
- 3. Background colour of stage (c) Animation software
- 
- 
- 1. Flash (a) Document properties
	-
	-
- 4. 12 fps (d) Stage
- 5. Frames (e) Frame rate

### **III. Answer the following questions.**

- 1. What is Flash?
- 2. What is the significance of the timeline in Flash?
- 3. How is the Stage important in Flash?
- 4. What are the different categories of tools available in Flash? Name them.
- 5. Write one line about the three basic components of a Flash document.

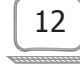